# **Configure a Linux Server's Attribute Resolution**

Once the Moonshot Libraries have been installed on a Server and they have been configured to connect to a local Moonshot RP Proxy, they need to be configured to resolve attributes in the Moonshot assertion to something the local service can do something with.

#### **Contents**

✅

- [Configure attribute resolution using the Shibboleth daemon](#page-0-0) [Mapping to an account specified in a SAML attribute](#page-0-1)
	- [Mapping to an account specified in a RADIUS attribute](#page-1-0)
- [Configure attribute resolution using internal JSON attribute resolution](#page-2-0)
	- [Create the JSON mapping file](#page-2-1)
	- [attribute\\_operation and attribute\\_source](#page-2-2)
	- [Mapping to an account specified in a SAML attribute](#page-3-0)
	- [Mapping to an account specified in a RADIUS attribute](#page-4-0)

The default configuration for attribute resolution is with Shibboleth. On certain platforms, attribute resolution is not available with Shibboleth and attribute resolution with JSON must be used. This is usually the case on platforms where Shibboleth is not available or too heavy-weight.

# <span id="page-0-0"></span>Configure attribute resolution using the Shibboleth daemon

Moonshot by default uses [Shibboleth](http://www.shibboleth.net/) libraries to parse RADIUS and SAML attributes.

SAML assertions can be embedded inside RADIUS responses by the IdP or the RP Proxy, allowing an IdP or RP Proxy to exercise a very fine-grained authorisation policy. One potential use of this is to allow the Moonshot IdP or RP Proxy to specify which account the user should log in to your service as. RADIUS attributes, such as the User-Name attribute, are simply mapped with a special type of Shibboleth attribute. To do this, enable the functionality in Shibboleth as follows.

Edit /etc/shibboleth/shibboleth2.xml and modify the lines after the opening <SPConfig ... clockSkew="180"> stanza:

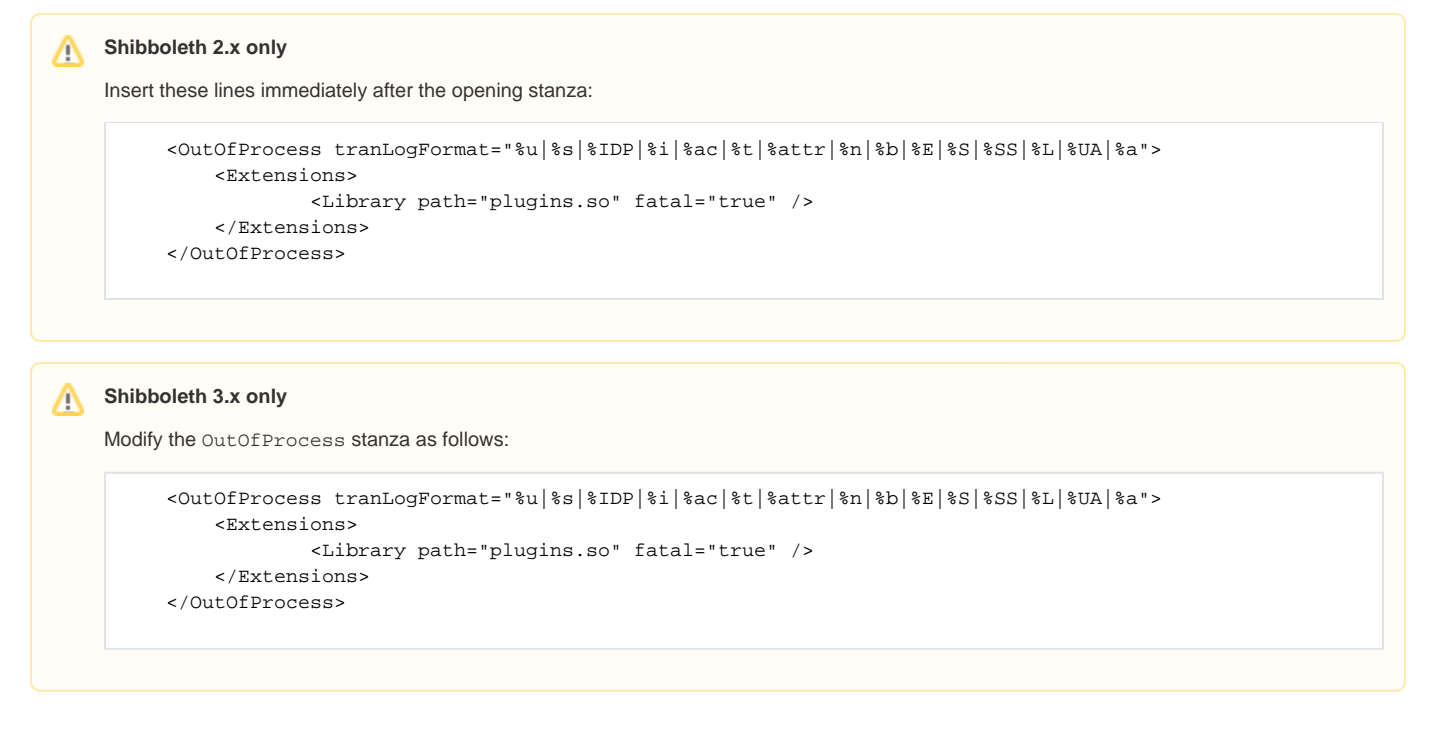

#### <span id="page-0-1"></span>**Mapping to an account specified in a SAML attribute**

の

To map an attribute in a SAML assertion embedded in a RADIUS response, you should do the following:

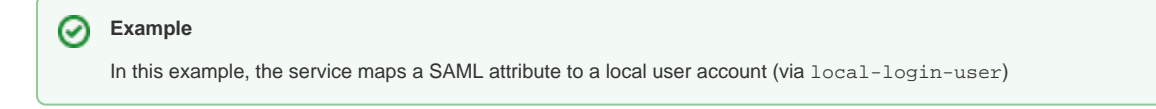

1. Edit /etc/shibboleth/attribute-map.xml and find the SAML attribute that the Moonshot IdP or RP Proxy will be sending you that contains the username.

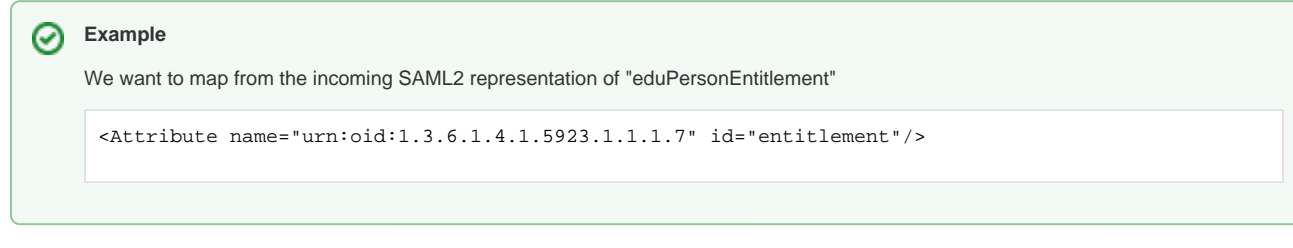

2. Change the id of the attribute from "entitlement" to "local-login-user".

#### ⊘ **Example**

の

We change the attribute defining the SAML2 representation of "eduPersonEntitlement" such that its ID becomes "local-login-user"

```
<Attribute name="urn:oid:1.3.6.1.4.1.5923.1.1.1.7" id="local-login-user"/>
```
### <span id="page-1-0"></span>**Mapping to an account specified in a RADIUS attribute**

To parse a RADIUS attribute (such as the User-Name attribute), you show do the following:

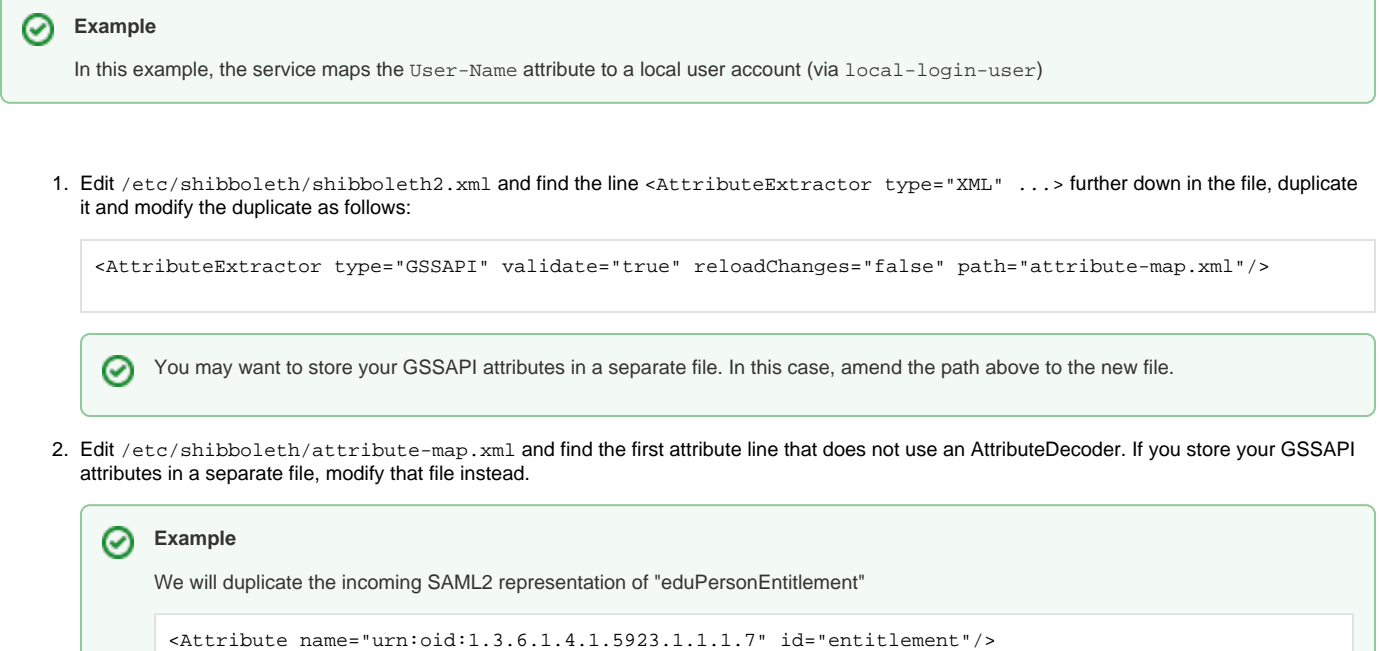

3. Duplicate the line. The name format for GSSAPI attributes is somewhat different. It does not use the OID namespace; instead it uses the IETF namespace. The attribute name is also different.

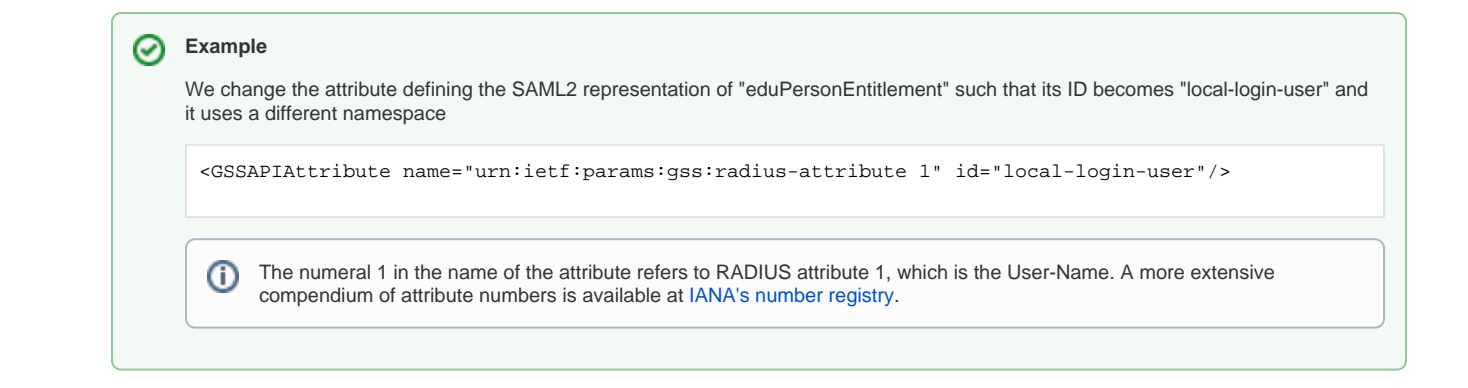

# <span id="page-2-0"></span>Configure attribute resolution using internal JSON attribute resolution

Internal JSON resolution is only available in the moonshot-gss-eap-noshib package. This package is the same as the classic moonshot-Λ gss-eap package, but is built without Shibboleth support.

This package will still install some Shibboleth Consortium packages (notably OpenSAML), but not the Shibboleth daemon.

Moonshot now also supports the use of a JSON file that performs basic mapping of attributes in the Moonshot response to local attributes as needed. The most basic functionality will simply copy the value from an attribute provided, but the built-in function also allows the setting of some values statically.

The difference between the internal JSON attribute resolution and the Shibboleth-based resolution is that the internal JSON resolver does not use any namespace by default at all and will require the URN (the identifier) for the attribute to be specified in the urn: ietf:gss:\* namespace, while the Shibboleth-based resolution defaults to the SAML namespaces and requires that only RADIUS-based attributes be specified with the urn:ietf:gss:\* namespace.

#### <span id="page-2-1"></span>**Create the JSON mapping file**

- 1. Create the file /etc/moonshot/local-attributes.json.
- 2. Create a JSON block that contains something like this:

```
{
   "target_attribute": {
     "attribute_operation": "attribute_source"
  },
   "an_other_attribute": {
     "attribute_operation": "other_attribute_source"
   }
}
```
#### <span id="page-2-2"></span>**attribute\_operation and attribute\_source**

The attribute\_operation item in the above JSON snippet takes one of two values, values or copy\_from

1. values: Used when defining fixed strings or values. In this case the attribute\_source item will be either a string or an array of strings

```
Example
     Setting a single fixed value attribute:
      {
         "my_fixed_attribute": {
           "values": "this is a fixed value"
         }
      }
     Setting a multi-value attribute:
      {
         "my_multi_value_attribute": {
            "values": ["this is value 1", "this is value 2"]
         }
      }
```
2. copy\_from: Used when copying values from either SAML or RADIUS attributes in the Moonshot reply. The attribute\_source item will be either a string that contains the OID-based name of the attribute, or an array of strings denoting multiple attributes in the Moonshot reply in order of precedence

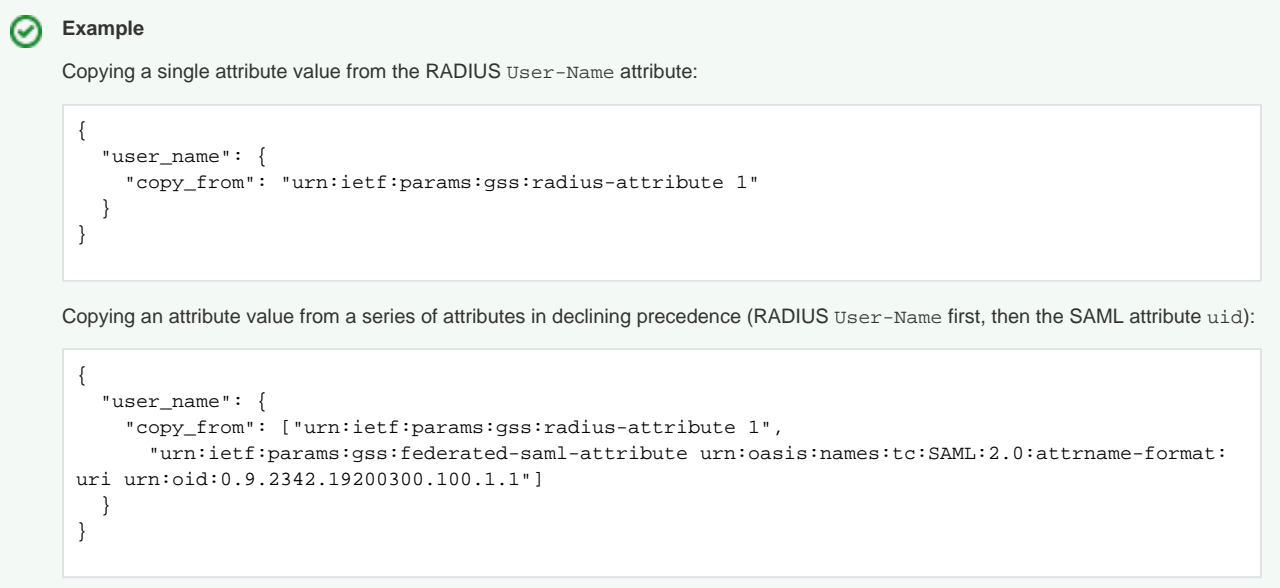

# <span id="page-3-0"></span>**Mapping to an account specified in a SAML attribute**

⊘

To map an attribute in a SAML assertion embedded in a RADIUS response, you should do the following:

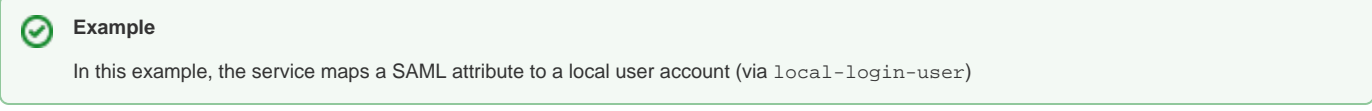

1. Edit /etc/moonshot/local-attributes.json as follows to define the SAML attribute that the Moonshot IdP or RP Proxy will be sending you that contains the username.

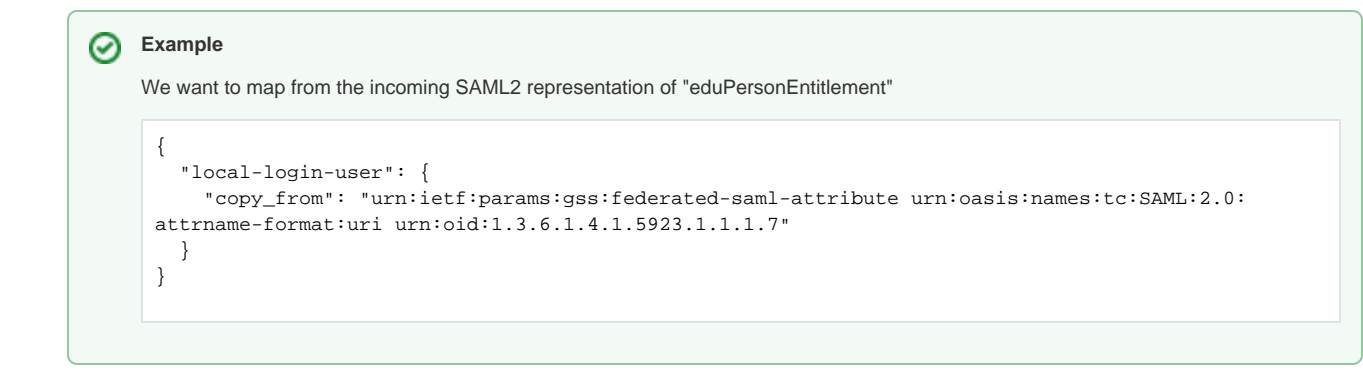

## <span id="page-4-0"></span>**Mapping to an account specified in a RADIUS attribute**

To parse a RADIUS attribute (such as the User-Name attribute), you show do the following:

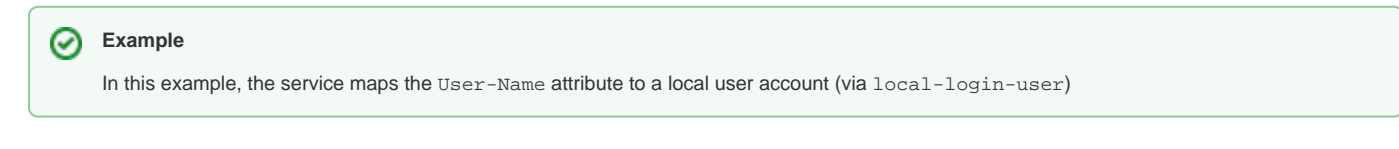

1. Edit /etc/moonshot/local-attributes.json as follows to define the RADIUS attribute that the Moonshot IdP or RP Proxy will be sending you that contains the username.

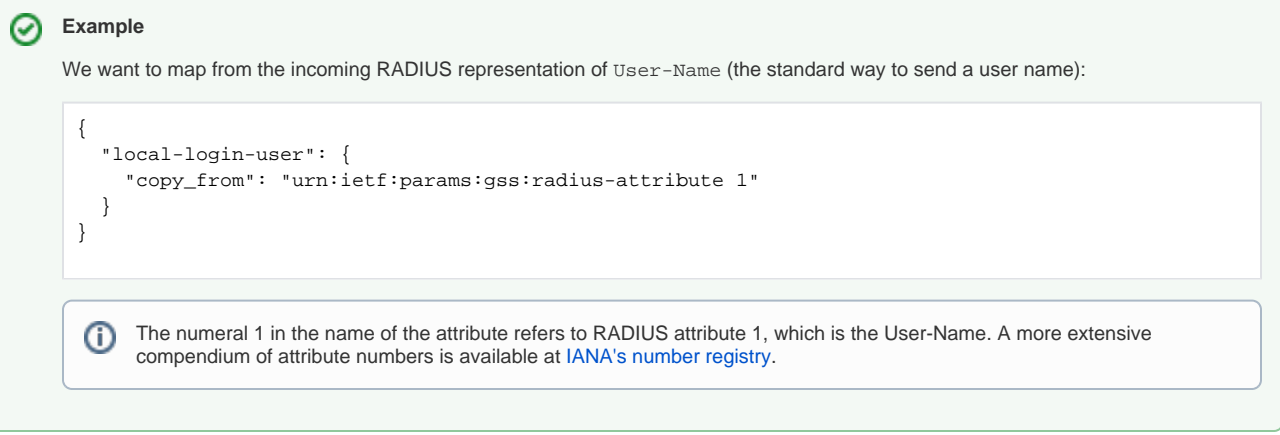